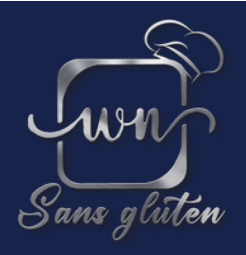

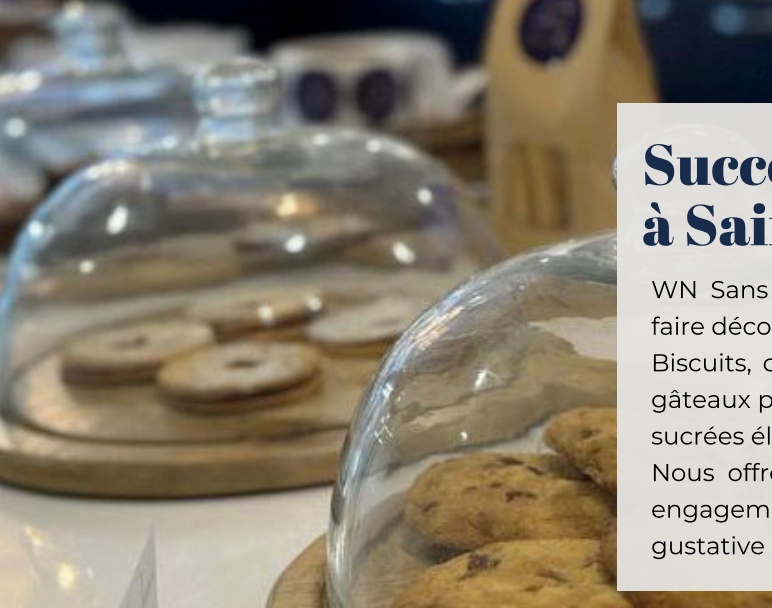

## Succombez au plaisir sans gluten a Sainte-Therese!

WN Sans Gluten vous ouvre ses portes à Sainte-Thérèse pour vous faire découvrir un univers gourmand sans gluten !

Biscuits, cookies, brownies, forêts noires, macarons, gâteaux de luxe, gâteaux personnalisés, et jus frais, laissez-vous tenter par nos créations sucrées élaborées avec des ingrédients frais et locaux.

Nous offrons également des options sans produits laitiers, avec un engagement envers la santé et la qualité pour assurer une expérience qustative agréable à nos clients.

Rabais de IU% avant les taxes sur tous nos produits Rabais de 15% avant les taxes sur les commandes de 300\$ et plus avant les taxes

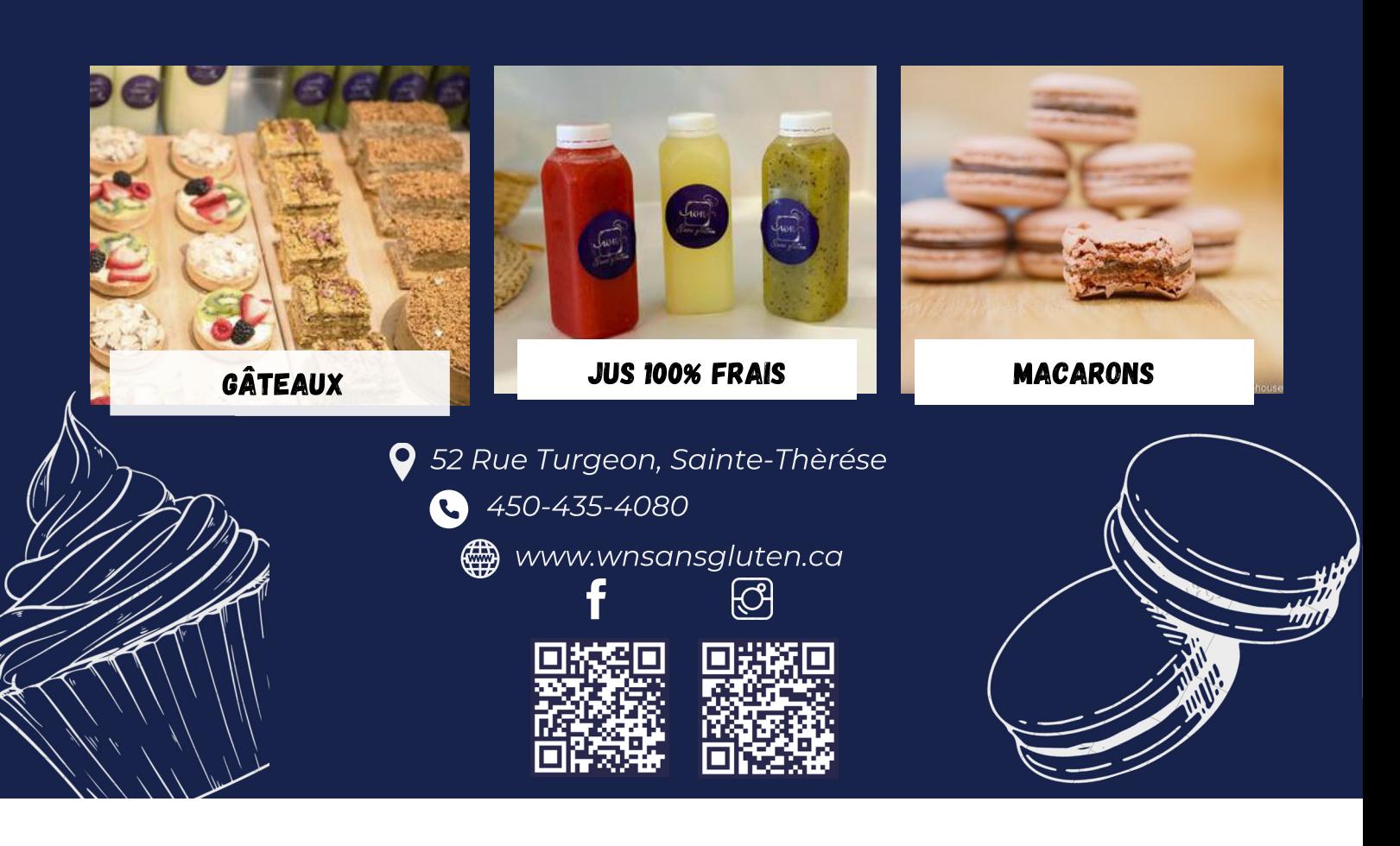